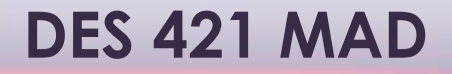

# Mobile App Development

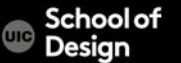

#### **Intro to JavaScript**

#### $HTML + CSS = visuals$

#### JavaScript = logic + interaction with iPhone hardware

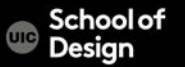

Markup (XHTML, HTML, HTML5) - structure Style (CSS) - style Functionality (JavaScript CSS3 / HTML5) - function Functionality (JavaScript frameworks) Mobile Functions (jQuery and jQuery Mobile) **Geolocation** Native wrapping (PhoneGap) XCode and Objective C intro Optimizing & packaging app for release in app stores

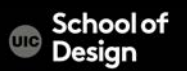

- an object-oriented scripting language
- builds interactions between web page content, the state of the browser, and the actions of the reader
- makes web pages interact with users and respond to what they do
- works in all major browsers
	- Firefox
	- Chrome
	- **Opera**
	- Safari
	- Internet Explorer

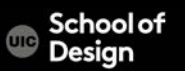

- Created by Netscape in 1995
- JavaScript is NOT Java
- JavaScript is a powerful object-based scripting language with support for proper software engineering techniques
- JavaScript is most commonly seen in use on the Web, but is used in many, many other places (local ex. Blue Cross Blue Shield, etc.)

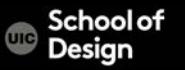

- Servers
- Rich web client libraries
- HTML5
- Databases
- JavaScript-based languages (ex. jQuery and jQuery Mobile)
- Frameworks (mobile and web development)

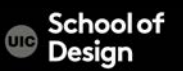

- gives HTML designers a programming tool
- can react to events
- can read and write HTML elements
- can be used to validate data
- can be used to detect the visitor's browser
- can be used to create cookies

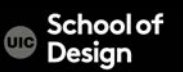

Internal JavaScript <head> or <br/>body> sections of the HTML document <script> </script>

External JavaScript

External JavaScript files have the file extension . S External JavaScript files often contain code to be used on several different web pages

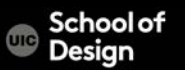

JavaScript provides *programmatic* access to virtually all aspects of a page:

- CSS properties
- Markup content
- Forms, communication to Server
- Add functionality

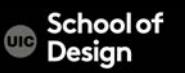

#### **JavaScript References**

W3schools

JavaScript Guide

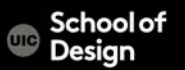

# **JavaScript: hello**

<html>

<head>

<title>Javascript basics</title>

</head>

<body>

 $<\rho$ 

<form>

<input value="Press" type="button" onClick="alert('HELLO')">

</form> </p>

 $<\rho$ 

<script language="JavaScript"> document.write("Updated:"); document.write(document.lastModified);

 $<$ /script> $<$ /p>

</body>

</html>

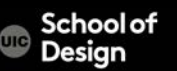

#### **JavaScript in HTML Document**

<script>

</script>

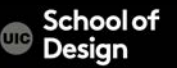

# **JavaScript: monday**

<html>

<head>

<title>Javascript basics</title>

</head>

<body>

 $<\rho$ 

<form>

<input value="Press" type="button" onClick="alert('Happy Monday')">

</form> </p>

 $<\rho$ 

<script> document.write("Updated:"); document.write(document.lastModified);

 $<$ /script> $<$ /p>

</body>

</html>

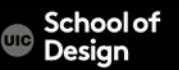

## **JavaScript Language Features**

- Data types **Constants**
- Variables
- **Expressions**
- **Statements**
- **Operators**
- Statements: conditional, loops
- **Functions**
- **Methods**
- Events

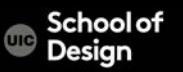

## **JavaScript: hello**

<html> <head> <title>hello</title> <script> document.write("Hello MAD!"); </script> </head> <body> </body> </html>

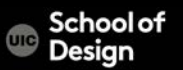

#### **JavaScript Variables and values**

var first=window.prompt("Please enter your name:", ""); document.write("Welcome to the world of JavaScript, " + first + ".<br>");

var first=… declares a variable and sets the value to user input (assignment statement)

; statement terminator

JavaScript is case sensitive

A declared variable is local

Reserved words cannot be used as variable names

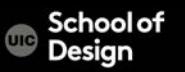

## **JavaScript: welcome**

<html> <head> <title>welcome</title>

<script> var first=window.prompt("Please enter your name:", ""); document.write("Welcome to the world of JavaScript," + first + ".<br>"); </script>

</head> <body> </body> </html>

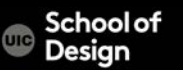

# **JavaScript Data Types**

- Numbers 0.44
- Strings document.write ("greeting"+mj); in quotations ( ' or ") <input value="Press" type="button" onClick="alert('HELLO')">
- Null "empty"
- String literals

alert("I am an alert box!! \n\t Man!");

when HTML is not in use, adds a new line and a tab

• Boolean values true, false

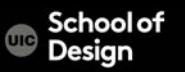

# **JavaScript: window**

<html>

<head>

<title>window</title>

<script>

</script>

</head>

<body>

 $\alpha$  href="#"

onmousedown="window.open('http://www.uic.edu','UIC','width=800,height=6 00')">open new window </a>

</body>

</html>

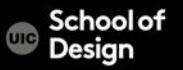

#### **JavaScript Events**

click change submit load mouseover mouseout focus blur select

keydown keyup keypress unload mousedown mousemove mouseup Reset dblclick

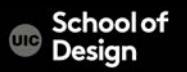

## **JavaScript Event Handlers**

onmousedown A mouse button is pressed onmouseout The mouse is moved off an element onmouseover The mouse is moved over an element onreset The reset button is clicked onresize A window or frame is resized onselect Text is selected onsubmit The submit button is clicked onunload The user exits the page setTimeout(), clearTimeout() timer is activated

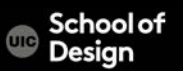

#### **JavaScript Event Handlers**

onabort Loading of an image is interrupted onblur An element loses focus onchange The user changes the content of a field onclick Mouse clicks an object ondblclick Mouse double-clicks an object onerror An error occurs when loading a document or an image onfocus An element gets focus onkeypress A keyboard key is pressed or held down onload A page or an image is finished loading

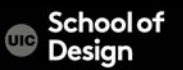

# **JavaScript: rollovers**

```
<html>
<head>
<title> rollovers </title>
<script>
</script>
</head>
<body>
\alpha href="#"
onmouseover="document.sample.src='images/image2.jpg';
return false;"
onmouseout="document.sample.src='images/image1.jpg';
return false;" >
<img src="images/image1.jpg" name="sample">
</Q></body>
</html>
```
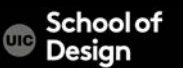

#### **JavaScript Arrays**

var myPix = new Array("images/red.gif","images/green.gif","images/blue.gif") myPix.length gets value of all 3 elements

myPix[0] contains image "images/red.gif" ["images/red.gif","images/green.gif","images/blue.gif"] Contains array

Arrays can contain different types of data document.images[0].src = pics [frame].src

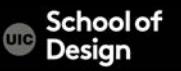

#### **JavaScript Expressions**

i <= 10conditional expression: true or false

String operation: "result is" + summary

Statement:

timerID = setTimeout('alternate()', 800);

; statement terminator

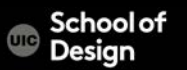

# **JavaScript Operators**

Assignment Operators

- + addition
- $x+=y$  is the same as  $x=x+y$
- $x++$  same as  $x=x+1$
- Subtraction
- \* Multiplication
- **Division**
- % remainder

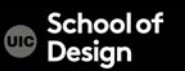

# **JavaScript Operators**

Comparison Operators, true or false

- is equal to
- != is not equal 5!=8 returns true
- < less than
- > greater than
- >= greater than or equal
- <= less than or equal

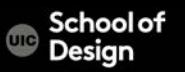

#### **JavaScript Operators**

Logical Operators

- && AND
- || OR
- ! NOT

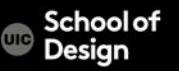

# **JavaScript Conditional Statements**

```
if ( !Math.random ) // here you check existence of a function
{
document.write('<em> -- weather called off due to rain --</em>');
}
else if ( Math.floor((Math.random()*2)) == 0 )
{
document.write ("<br/>b>It's just awful. </b>");
}
else
{
document.write ("<em>How wonderful it is!</em>");
}
```
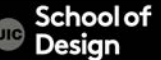

# **JavaScript: random**

}

```
<html>
<head>
<title>Random Script</title>
<script>
var myPix = new
Array("images/red.gif","images/green.gif","images/blue.gif")
var this Pic = 0;
function choosePic()
  {
   if(document.images)
       {
    randomNum = Math.floor(Math.random()*myPix.length)
    document.image.src=myPix[randomNum]
       }
```
#### **JavaScript: random**

- </script>
- </head>
- <body onLoad="choosePic()">
- <img src="images/red.gif" name ="image">
- </body>
- </html>

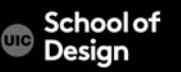

## **JavaScript Loops**

```
function myFunction() {
var x="";
for (i=0; i<50; i++) /* Increment i=i+1 or i++ */
 {
 x=x + "The number is " + i + " < br" ; }document.getElementById("demo").innerHTML=x;
 }
<p>Click the button to loop through a block of as long as 
\epsilon <em>i\epsilon/em> is less than 50.\epsilon/p>
<button onclick="myFunction()">Try it</button>
<p id="demo"></p>
```
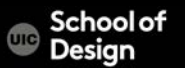

User defined

Predefined alert prompt

parsInt converts variable into an integer parseFloat converts variable into a number Math.sqrt square root Math.floor rounding to the lower integer Math.round rounding

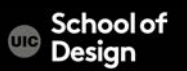

<html>

<head>

<title> Functions: user defined </title> <script type="text/javascript"> function disp\_alert() { alert("I am an alert box!!") } </script>

</head>

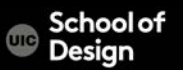

<body>

<form>

<input type="button" onclick= "disp\_alert()" value="Display alert box">

- </form>
- </body>
- </html>

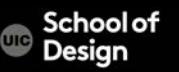

Ex. Functions\_countdown.html

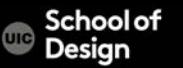

- close()
- getElementById()
- getElementsByName()
- getElementsByTagName().
- open()
- document.write()
- Closes an output stream opened with the document.open() method, and displays the collected data
- Returns a reference to the first object with the specified id
- Returns a collection of objects with the specified name
- Returns a collection of objects with the specified tagname
- Opens a stream to collect the output from any document.write() method
- Writes HTML expressions or JavaScript code to a document

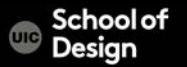

Object-oriented:

- Instead of writing procedural programs, write class libraries to encapsulate behaviors
- DOM is not a collection of dumb elements but a hierarchy of types
- Styles are properties of objects
- Complete OO code with error handling, instance methods, static methods and type hierarchies
- Versatile use of functions
- A large number of object-oriented libraries
- Used to create User Interfaces

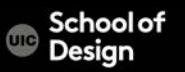

## **JavaScript: bgcolor**

<html>

<head>

<title>bgcolor\_change</title> <SCRIPT LANGUAGE="JavaScript"> <!-- Begin function newbg(thecolor) { document.bgColor=thecolor; } // End --> </script> </head>

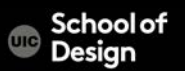

# **JavaScript: bgcolor**

<body textcolor="black" link="black" alink="black"> <center>

- <a href="#" onmousedown="newbg('olive');"> olive</a><br /> <a href="#" onmousedown="newbg('blue');"> blue</a>>>br /> <a href="#" onmousedown="newbg('Beige');"> beige</a><br />> <a href="#" onmousedown="newbg('yellow');">yellow</a><br /> </center>
- </body>
- </html>

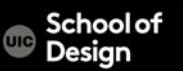

#### **JavaScript: exercise**

Dice

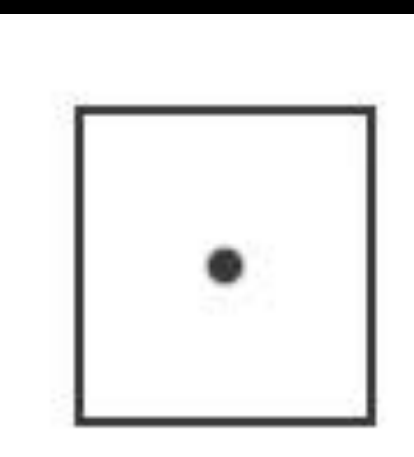

roll the dice

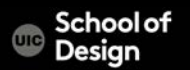